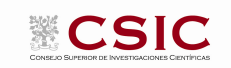

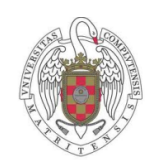

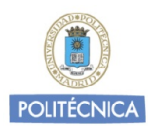

Formulario de Inscripción

## Curso de Especialización: "Los Sistemas de Información Geográfica (SIG) y la Teledetección". Ciencias instrumentales y técnicas de investigación. Del 4 de mayo al 20 de junio 2016

## **Información personal**

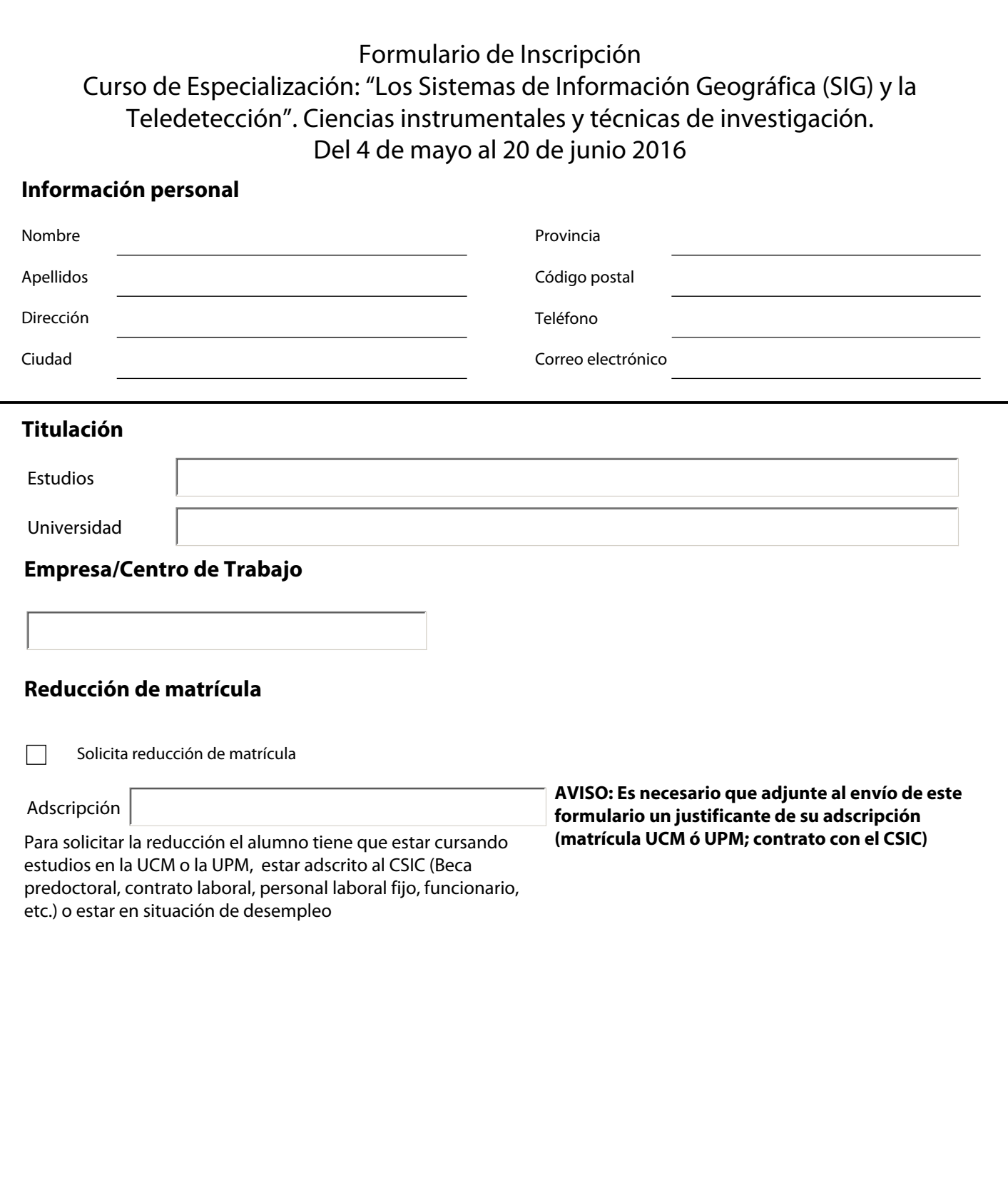

## **Reducción de matrícula**

Solicita reducción de matrícula

Adscripción

Para solicitar la reducción el alumno tiene que estar cursando estudios en la UCM o la UPM, estar adscrito al CSIC (Beca predoctoral, contrato laboral, personal laboral fijo, funcionario, etc.) o estar en situación de desempleo

**AVISO: Es necesario que adjunte al envío de este formulario un justificante de su adscripción (matrícula UCM ó UPM; contrato con el CSIC)**

ABIERTO PLAZO DE INSCRIPCIÓN